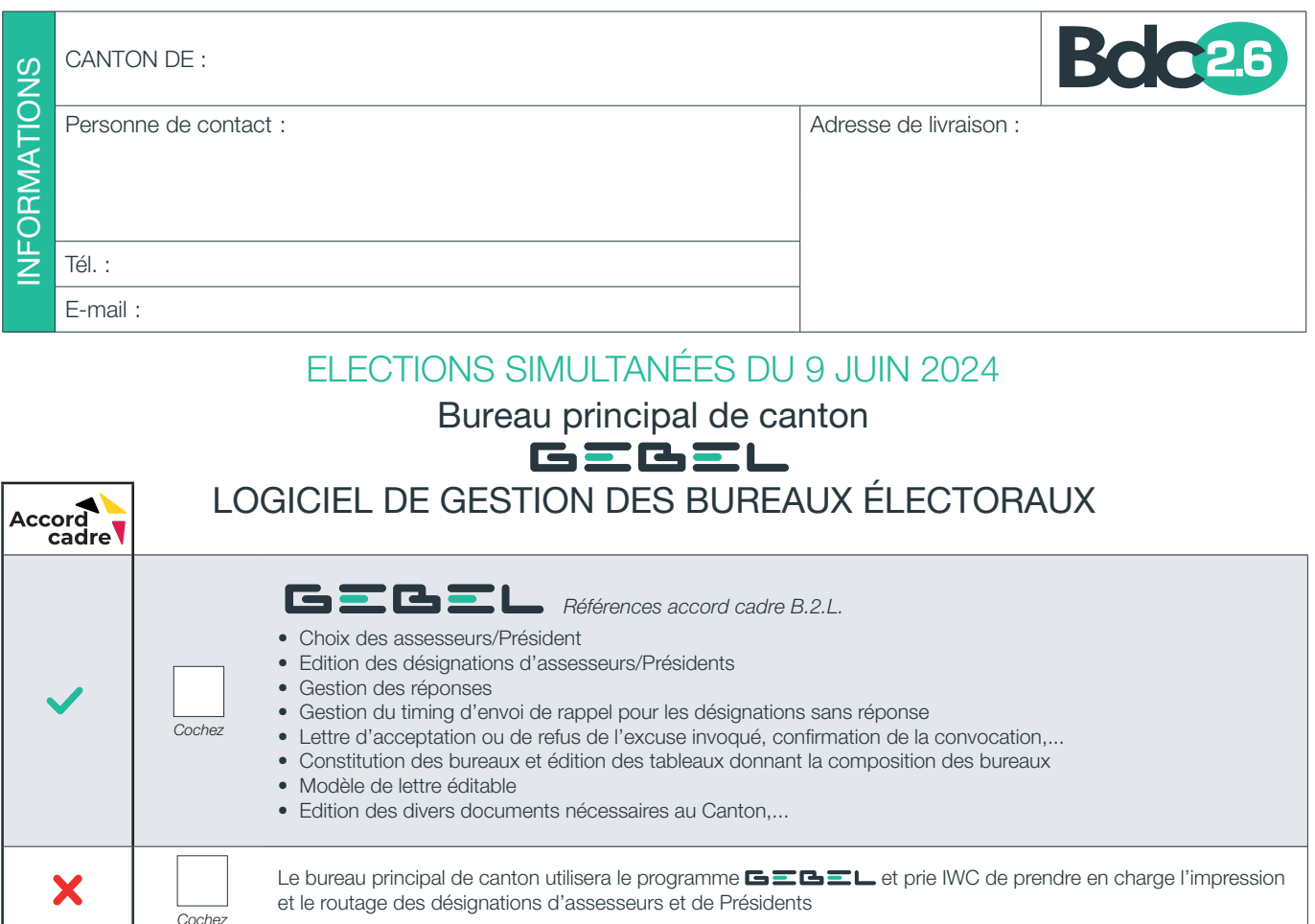

Le bureau principal de canton utilisera le programme **GEGEL** et prie IWC de lui fournir uniquement les enve-

## Enveloppes de retour

Nom du Président (en capitale) :

Enveloppes d'envoi

X

*Cochez*

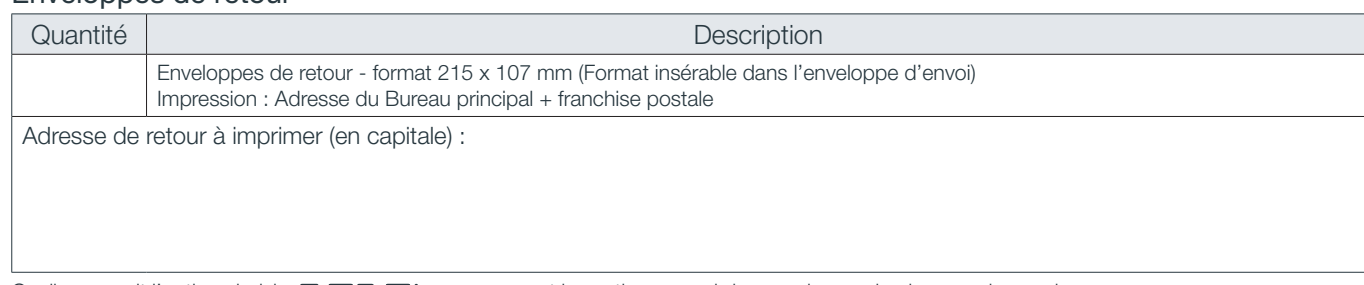

loppes personnalisées d'envoi et de réponse.

Impression : En-tête au nom du Bureau principal, nom du Président + franchise postale

Quantité | Constitution de la constitution de la constitution de la constitution de Description Enveloppes envoi - format 229 x 114 mm - A fenêtre

Quelle que soit l'option choisie,  $\blacksquare \blacksquare \blacksquare \blacksquare \blacksquare$  vous permet la gestion en aval des envois avec la plus grande souplesse. Dés réception de votre bon de commande, nous vous transmettrons par mail les login et mot de passe afin d'accéder à la gestion de votre canton.

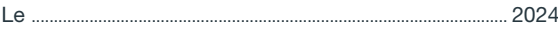

Signature